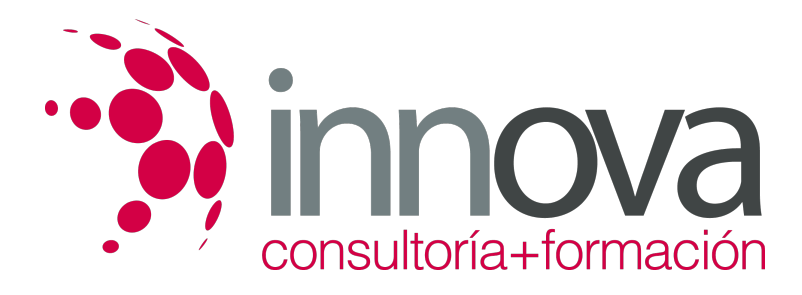

# **Gestión contable, fiscal y laboral en pequeños negocios o microempresas**

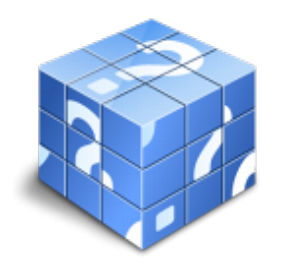

**Área:** ADMINISTRACIÓN Y GESTIÓN **Modalidad:** Teleformación **Duración:** 60 h **Precio:** 30.00€

[Curso Bonificable](https://innova.campusdeformacion.com/bonificaciones_ft.php) **[Contactar](https://innova.campusdeformacion.com/catalogo.php?id=25168#p_solicitud)** [Recomendar](https://innova.campusdeformacion.com/recomendar_curso.php?curso=25168&popup=0&url=/catalogo.php?id=25168#p_ficha_curso) [Matricularme](https://innova.campusdeformacion.com/solicitud_publica_curso.php?id_curso=25168)

## **CONTENIDOS**

**1. Medios de cobro y pago en pequeños negocios o microempresas.**

## ####

1.1. Legislación mercantil básica:

## ####

1.1.1. Documentos físicos de cobro y pago: contenido, características y ventajas

## ####

1.1.2. Instrumentos de pago y costes de financiación en su caso.

## ####

1.1.3. La letra de cambio y el pagaré. Diferencias.

## ####

1.1.4. El pago al contado y descuentos por «pronto pago».

## ####

1.1.5. El pago aplazado con intereses.

## ####

1.1.6. La transferencia bancaria.

#### ####

1.1.7. Pago contrarreembolso o a la recepción de mercancía, producto o servicio.

## ####

1.1.8. Medios de pago telemáticos.

#### ####

1.1.9. Otras formas de pago.

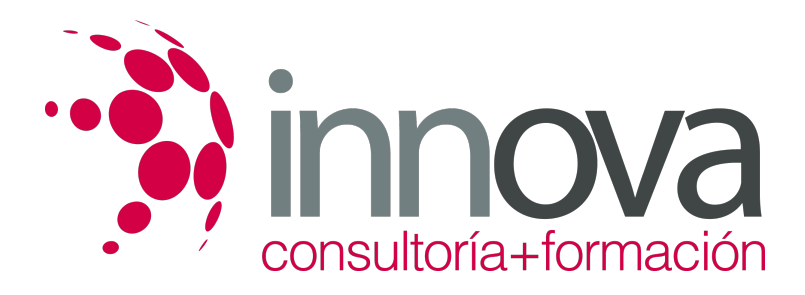

#### ####

1.2. La gestión de cobros en pequeños negocios o microempresas:

#### ####

1.2.1. Seguimiento y control de facturas y gestión de cobros

#### ####

1.2.2. Cobros y pagos ante la Administración.

#### ####

1.2.3. Métodos de compensación de cobros.

#### ####

1.3. Fórmulas de reclamación de impagados:

#### ####

1.3.1. Acciones judiciales con impagados.

#### ####

1.3.2. Las soluciones extrajudiciales.

#### ####

## **2. Gestión de tesorería en pequeños negocios o microempresas.**

## ####

2.1. Ejecución del presupuesto de tesorería y métodos de control:

## ####

2.1.1. El calendario de cobros y pagos.

## ####

2.1.2. Control de los flujos de tesorería.

## ####

2.1.3. Desviaciones del presupuesto de tesorería.

## ####

2.2. Técnicas para la detección de desviaciones:

## ####

2.2.1. Causa, naturaleza y efectos de las desviaciones.

## ####

2.2.2. El ajuste de las desviaciones del presupuesto de tesorería.

## ####

2.2.3. Clases de ajustes.

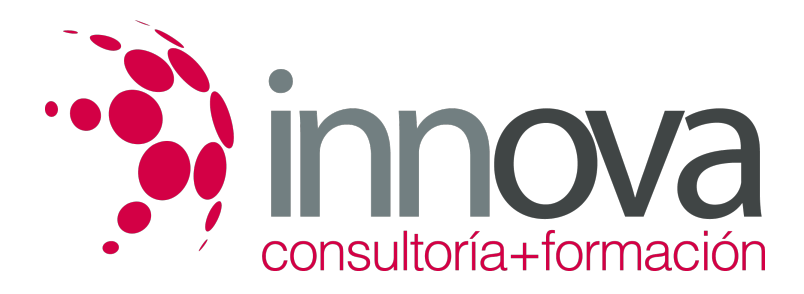

#### ####

2.3. Aplicaciones informáticas y ofimáticas en la gestión de tesorería:

#### ####

2.3.1. Aplicaciones específicas para la gestión de tesorería.

#### ####

2.3.2. Prestaciones de las aplicaciones ofimáticas en la gestión de cobros y pagos.

#### ####

**3. Gestión contable, fiscal y laboral en pequeños negocios o microempresas.**

#### ####

3.1. Obligaciones contables en función de la forma jurídica.

#### ####

3.1.1. Naturaleza, funciones y principios del Plan General de Contabilidad.

#### ####

3.1.2. Conceptos básicos: método de partida doble, debe y haber, activo y pasivo, ingresos y gastos.

#### ####

3.1.3. El registro contable de las operaciones.

#### ####

3.1.4. Las cuentas anuales en pequeños negocios: tipos, modalidades y estructura.

#### ####

3.2. La gestión fiscal en pequeños negocios.

#### ####

3.2.1. El calendario fiscal.

## ####

3.2.2. Las declaraciones tributarias de pequeños negocios y microempresas.

#### ####

3.2.3. Cumplimentación de documentos y plazos de presentación.

#### ####

3.3. Obligaciones de carácter laboral.

## ####

3.3.1. El Servicio Público de Empleo Estatal y la contratación laboral.

#### ####

3.3.2. La Tesorería General de la Seguridad Social: inscripción, afiliación, altas, bajas, variaciones y cotizaciones.

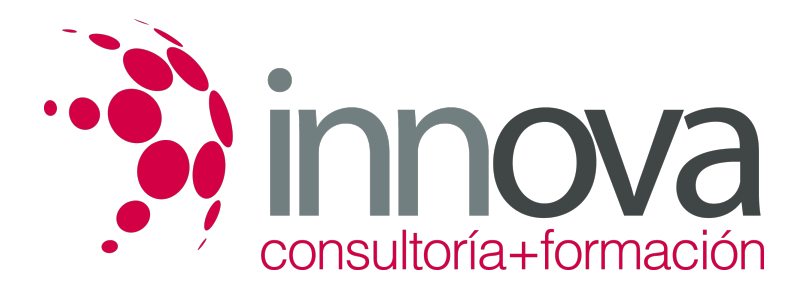

#### ####

3.4. Aplicaciones informáticas y ofimáticas de gestión contable, fiscal y laboral.

#### ####

3.4.1. Paquetes integrados de gestión para pequeños negocios o microempresas.

#### ####

3.4.2. El tratamiento de textos en la elaboración de escritos.

#### ####

3.4.3. La hoja de cálculo en la elaboración de nóminas.

#### ####

3.4.4. La base de datos en la gestión de personal.

#### ####

3.4.5. Aplicaciones de gestión contable y fiscal.

## **METODOLOGIA**

- **Total libertad de horarios** para realizar el curso desde cualquier ordenador con conexión a Internet, **sin importar el sitio desde el que lo haga**. Puede comenzar la sesión en el momento del día que le sea más conveniente y dedicar el tiempo de estudio que estime más oportuno.
- En todo momento contará con un el **asesoramiento de un tutor personalizado** que le guiará en su proceso de aprendizaje, ayudándole a conseguir los objetivos establecidos.
- **Hacer para aprender**, el alumno no debe ser pasivo respecto al material suministrado sino que debe participar, elaborando soluciones para los ejercicios propuestos e interactuando, de forma controlada, con el resto de usuarios.
- **El aprendizaje se realiza de una manera amena y distendida**. Para ello el tutor se comunica con su alumno y lo motiva a participar activamente en su proceso formativo. Le facilita resúmenes teóricos de los contenidos y, va controlando su progreso a través de diversos ejercicios como por ejemplo: test de autoevaluación, casos prácticos, búsqueda de información en Internet o participación en debates junto al resto de compañeros.
- **Los contenidos del curso se actualizan para que siempre respondan a las necesidades reales del mercado.** El departamento multimedia incorpora gráficos, imágenes, videos, sonidos y elementos interactivos que complementan el aprendizaje del alumno ayudándole a finalizar el curso con éxito.

## **REQUISITOS**

Los requisitos técnicos mínimos son:

- Navegador Microsoft Internet Explorer 5.5 o superior, con plugin de Flash, cookies y JavaScript habilitados. No se garantiza su óptimo funcionamiento en otros navegadores como Firefox, Netscape, Mozilla, etc.
- Resolución de pantalla de 800x600 y 16 bits de color o superior.
- Procesador Pentium II a 300 Mhz o superior.
- 32 Mbytes de RAM o superior.